Construcción Formal de Programas en Teoría de Tipos

> **Gustavo Betarte Carlos Luna**

**Instituto de Computación (InCo)**

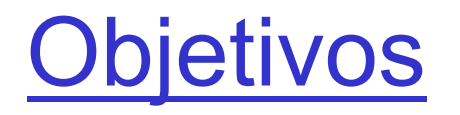

• Generales:

**Iniciación al uso de métodos formales para la producción de software correcto por construcción**

- Particulares:
	- **presentación de laTeoría de Tipos como lógica de programación**
	- **familiarización con ambientes de desarrollo de programas basados en ese formalismo**

Costrucción Formal de Programas en Teoría de Tipos

### **Métodos formales:**

- **Lógicas de Programación**
	- **Teorías de Tipos**
		- **Asistentes de Pruebas**
			- **Coq**
- **Lenguaje formal para la especificación de programas (Teoría de Tipos)**
- **Razonamiento sobre la especificación y demostración propiedades**
- **Asistentes mecánicos**

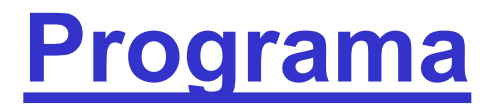

- **Asistentes de pruebas para lógicos y matemáticos**
	- **Una presentación formal de la lógica proposicional y de primer orden**
- **Asistentes de pruebas para programadores**
	- **Cálculo lambda con definiciones inductivas como lenguaje de programación funcional**
- **Pruebas y programas. Especificaciones y Tipos**
	- **Isomorfismo de Curry-Howard**
	- **Extracción de programas a partir de pruebas**
	- **Caso de estudio: Modelado y verificación de políticas de seguridad en VirtualCert**

# Capítulo 1: Asistentes de Pruebas

# para Lógicos y Matemáticos

1. Lógica Proposicional

### 0. Motivación

Ejemplo: División

- Sean a y  $b \in N$ , b≠0.
- **Calculamos a div b y a mod b** simultáneamente haciendo recursión en a:
- 0 divmod  $b = 0,0$
- (n+1) divmod  $b = let **q**,**r** > = **n**$  divmod b

in if  $r < b-1$ then  $\leq q, r+1$ else <q+1,0> División: especificación y prueba

- Especificación: Para todos  $a,b \in N$  tq. b≠0 **existen** *q* **y** *r* **tq.** *a=b.q+r* **y** *r < b.*
- **Prueba de que el programa es correcto: por inducción en** *a:*

➡

- $\bullet$  **0** divmod  $b = \langle 0, 0 \rangle$
- **(n+1)** divmod *b* **=**  let **<q,r> = n** divmod *b* in if **r < b-1** then **<q,r+1>** else **<q+1,0>**

 $0 = b \cdot 0 + 0 \cdot 0 < b$ 

**supongamos** *n=b.q+r y r < b.* **luego, si** *r < b - 1* **entonces** *n+1 = b.q+(r+1) y r+1<b*  **sino** *n+1 = b.(q+1)+0* **y** *0<b*

# 1. Cálculo proposicional

Lógica como herramienta para especificar y probar corrección de programas.

### **Cálculo proposicional**

**Sintaxis** 

- variables de proposición: A,B,C,....
- conectivos:  $\perp$ ,  $\wedge$ ,  $\vee$ ,  $\rightarrow$ ,  $\sim$ ,  $\leftrightarrow$
- **Semántica** 
	- noción de verdad: existencia de prueba
		- (Iógica constructivista)

### Cálculo proposicional en Coq

- Prop **es la familia de proposiciones**
- **Declaración de variables de proposición:**

### Variable A B C: Prop

- **Conectivos:**
	- $-\wedge, \vee, \rightarrow, \perp$  son *primitivos (/*\, \/,->, False)
	- $\sim$   $y \leftrightarrow$  son *definidos*:

$$
\sim \alpha \; := (\alpha \to \bot)
$$

$$
\forall \alpha \leftrightarrow \beta := (\alpha \to \beta) \land (\beta \to \alpha)
$$

### Construcción de pruebas en Coq

### **Para comenzar:**

- **Queremos probar cierta** fórmula objetivo **(***goal***)**
- **Para ello, utilizaremos diferentes** tácticas **que transforman al objetivo original e introducen hipótesis adicionales**

Desarrollo de pruebas lógicas

### **Situación general:**

– **existen varios objetivos a probar, cada uno a partir de ciertas hipótesis:**

 $\overline{\Gamma}_2$ 

 $\overline{\Gamma}_{\rm n}$ 

**...** secuentes

 $\alpha_{\rm n}$ 

 $\alpha$ <sub>2</sub>

**donde:**

– **cada** G**<sup>i</sup> es un conjunto de fórmulas (hipótesis) de la forma:**

**H0:**  $\gamma_0$ , **H1:**  $\gamma_1$ ,... **Hk:**  $\gamma_k$ .

 $\overline{\Gamma}_1$ 

 $\alpha$ <sub>1</sub>

- a**<sup>i</sup> es una fórmula**
- $-$  cada  $\alpha_i$  debe ser probada a partir de  $\Gamma_i$

### Tácticas = Reglas de inferencia

**Una** táctica **transforma un secuente de la forma: en** *cero o más* **secuentes:**   $\Gamma_i$  $\alpha_i$  $\Gamma_{\rm i1}$  $\overline{\alpha}_{\rm i1}$  $\Gamma_{\rm i2}$  $\overline{\overline{\alpha}_{i2}}$  $\Gamma_{\text{in}}$  $\overline{\alpha}_{\rm in}$ **...**

**tales que probar los últimos es** *suficiente* **para construir una prueba del secuente original**

# Prueba completa = Árbol

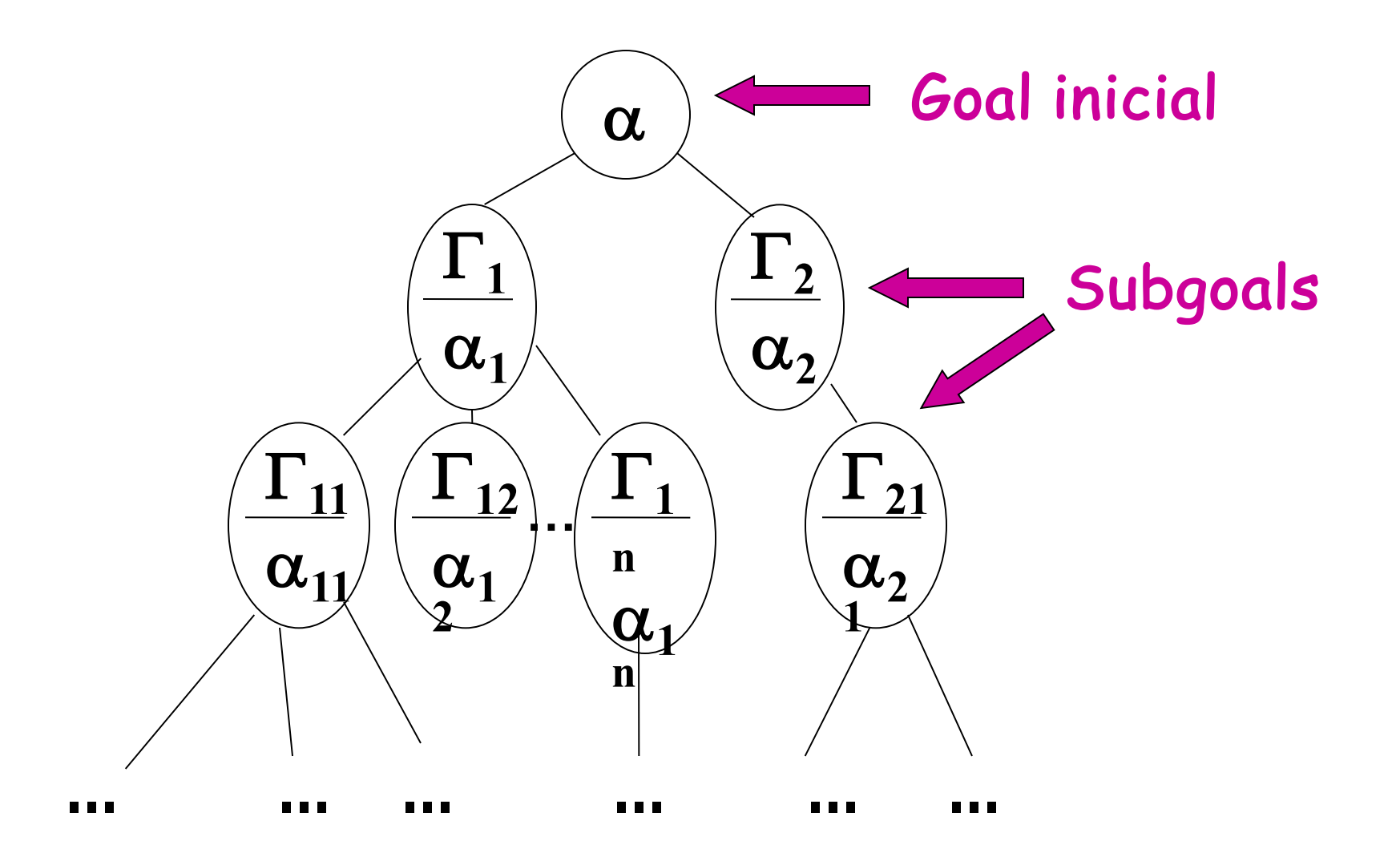

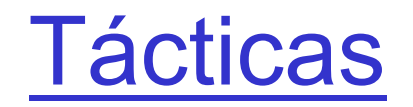

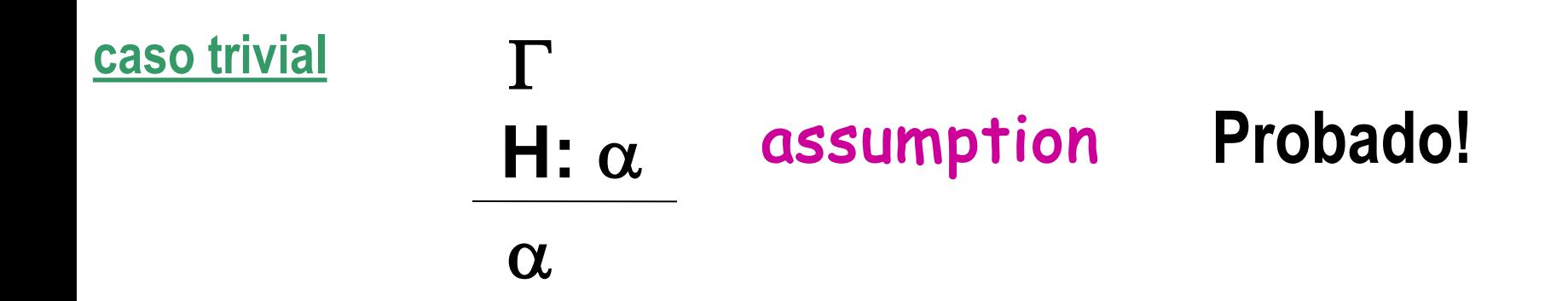

### Tácticas (II) Reglas de introducción

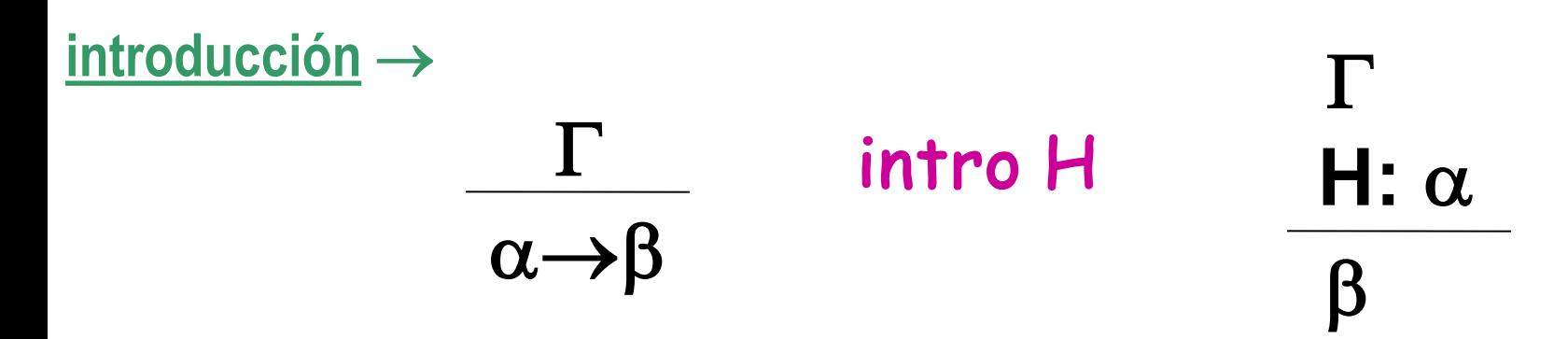

- el identificador H es opcional
- $\cdot$  variantes: intros, intros  $H_1...H_n$

# Tácticas (III) Reglas de introducción (cont.)

 $introduction \vee$  (Izq.)

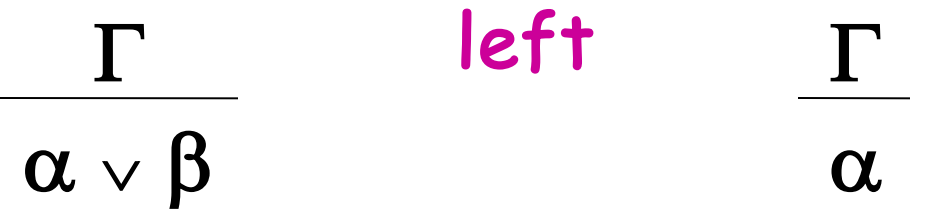

 $introduction \vee$  (Der.)

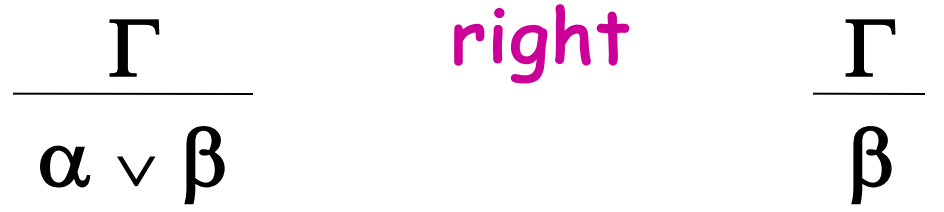

### **Tácticas (IV)** Reglas de introducción (cont.)

introducción  $\wedge$ 

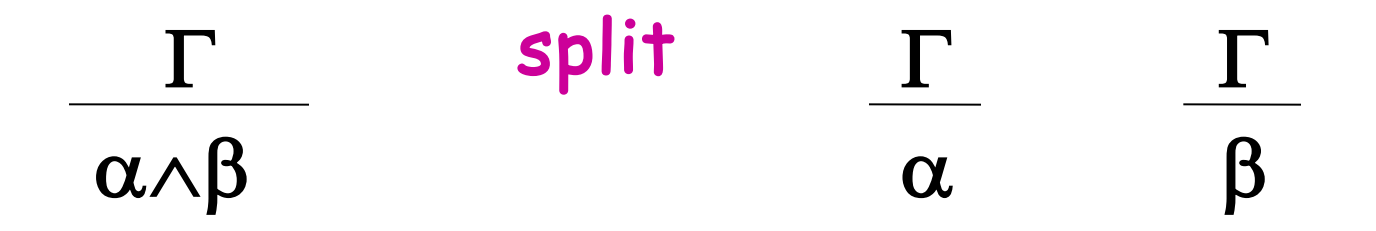

"introducción" L

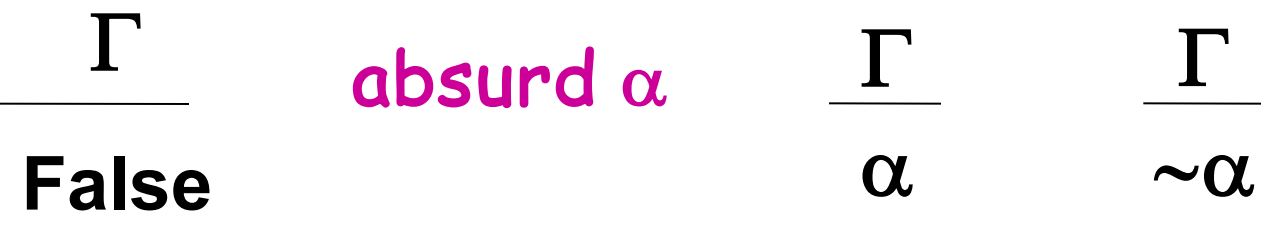

### **Tácticas (V)** Reglas de eliminación

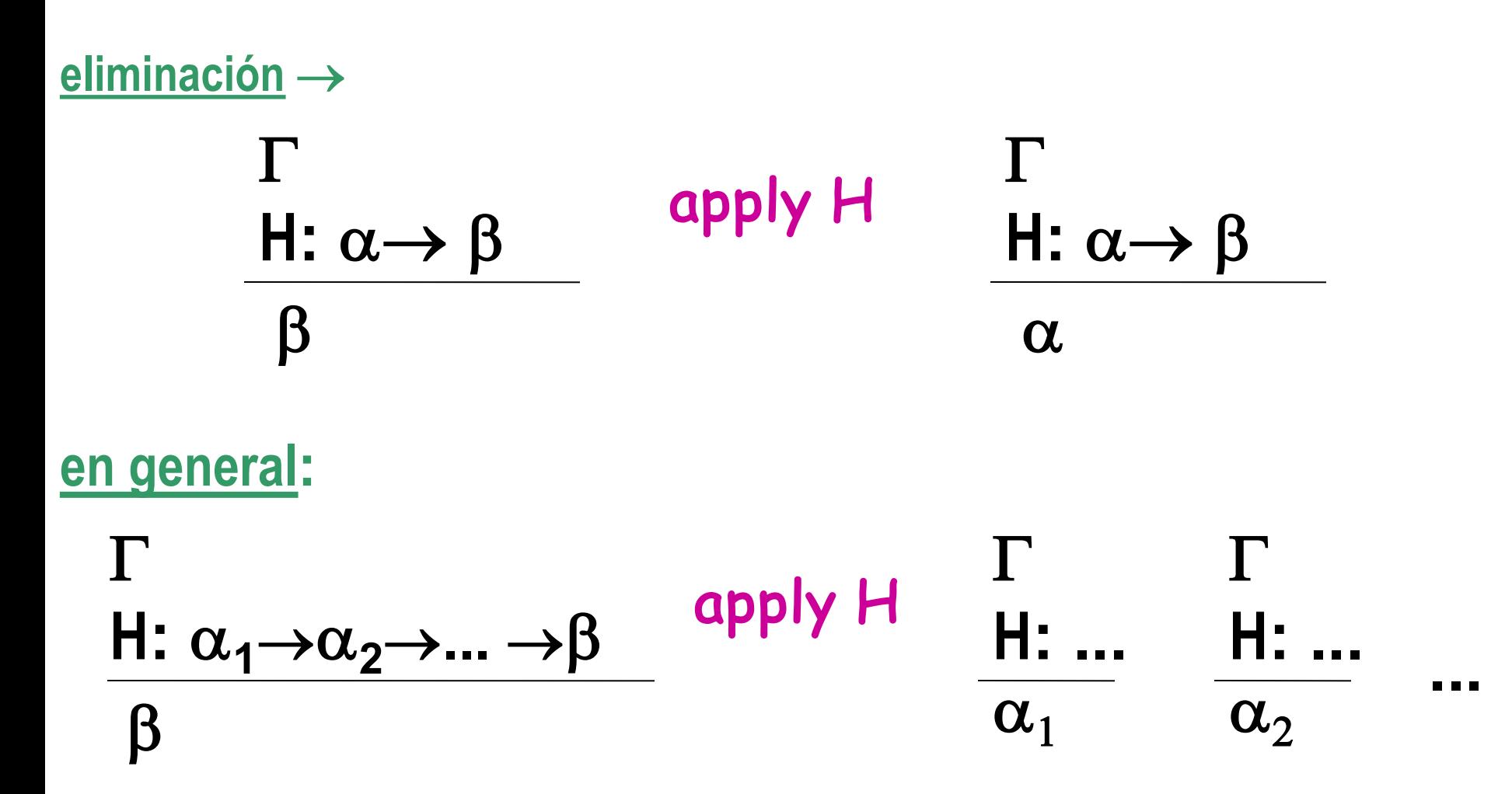

# **Tácticas (VI)** Reglas de eliminación (cont.)

eliminación  $\vee$ 

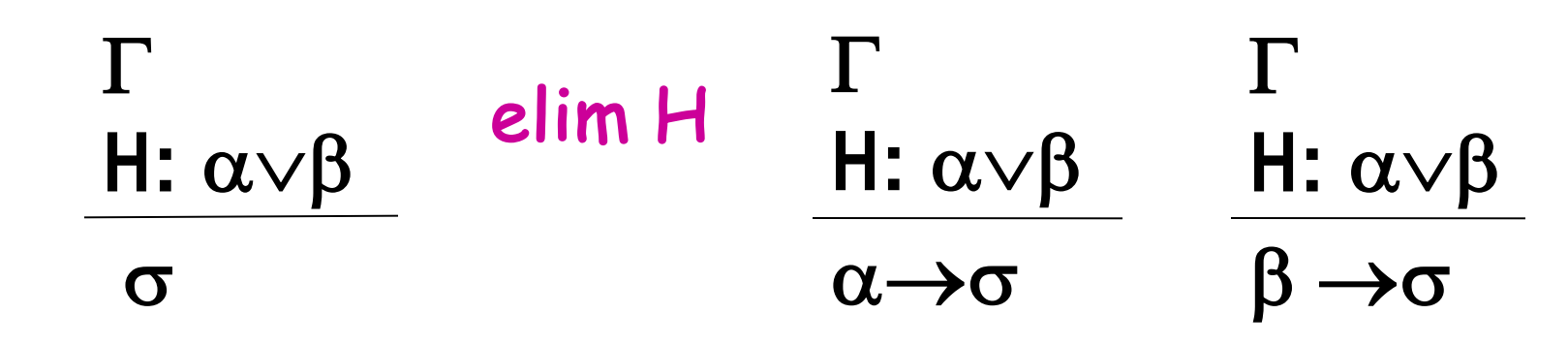

eliminación  $\wedge$ 

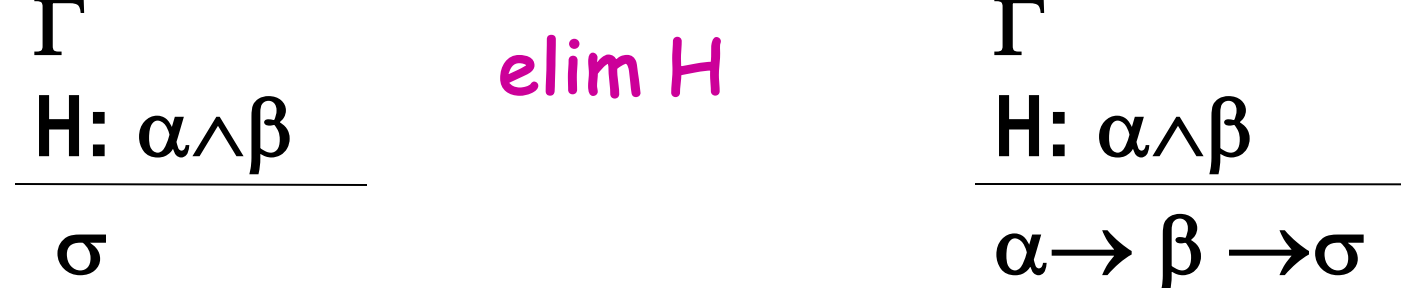

## Tácticas (VII) Reglas de eliminación (cont.)

eliminación L

#### $\Gamma$ elim H Probado! H: False  $\sigma$

Tácticas (VIII) Otras tácticas

#### **Utilización de lema intermediario**

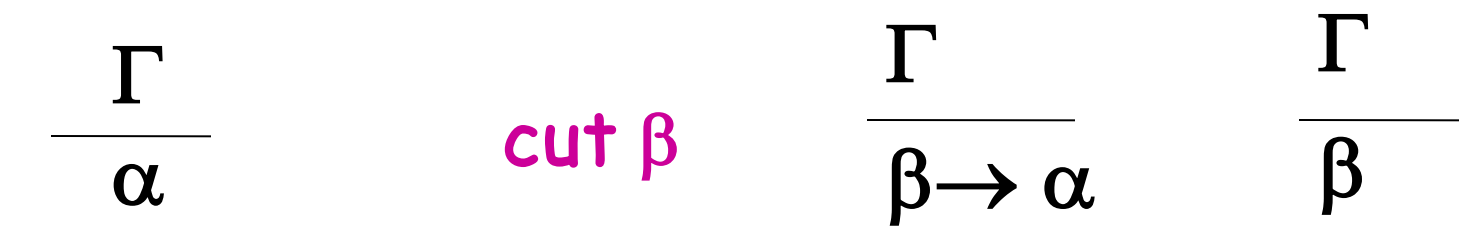

#### **Explicitación de la prueba:**

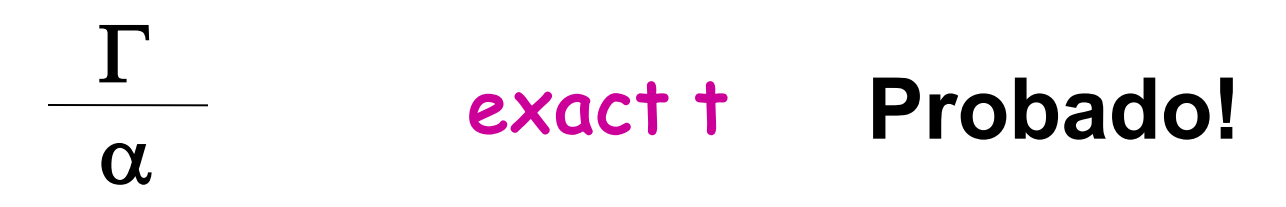

**donde:** t **debe ser una prueba de** a **(figura en las hipótesis**   $\mathbf{d}\mathbf{e} \Gamma$  o es el nombre de un lema ya probado)

### **Tácticas (IX)** Eliminación de definiciones

#### Eliminación de definición

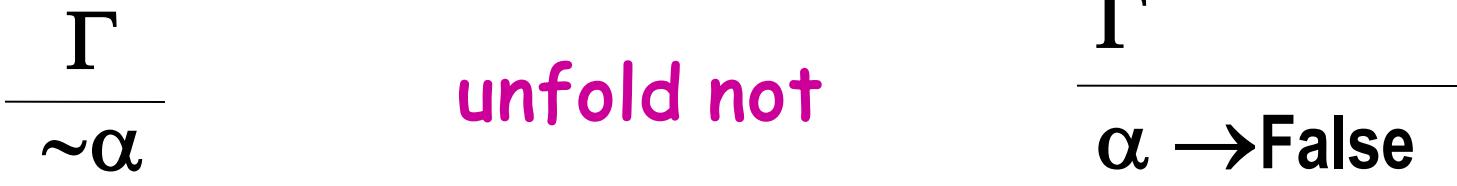

#### Eliminación de definición

unfold iff  $\overline{\alpha \leftrightarrow \beta}$  $(\alpha \rightarrow \beta) \land (\beta \rightarrow \alpha)$ 

### unfold las hipótesis: unfold *nom* in h

### **Observaciones**

### • **En general:**

- **si** *term* **es una prueba de una proposición** a **(que figura en las hipótesis o es el nombre de un lema ya probado), entonces** elim term**, aplica la regla de eliminación del conectivo principal de** a**.**
- apply **y** elim **no se aplican solamente a hipótesis sino también a lemas previamente demostrados.**

Esquemas de proposición

### **Si demostramos**

Variable A:Prop. Lemma  $L1: A \rightarrow A$ . Proof. … Qed.

### **La prueba es análoga para** *cualquier* **proposición** A**. Un** *esquema de proposición* **se expresa como:** Para toda proposición A, se cumple  $A \rightarrow A$ .

**En Coq este esquema se expresa**: forall A:Prop,  $A \rightarrow A$ 

### Esquemas de proposición Instanciación

**Ejemplo:**

**Si ya demostramos en Coq** Lemma Lid: forall A:Prop,  $A \rightarrow A$ Proof. … Qed.

**Para demostrar** ~False  $\rightarrow$  ~False **podemos utilizar** exact (Lid ~False).

# 2. Cálculo proposicional clásico

**Principio del tercero excluído:** 

Para toda proposición P, se cumple  $P \vee \neg P$ 

### **En lógica constructiva, una proposición es verdadera** *si y sólo si* **podemos exhibir una prueba.**

Ø**Sabemos probar instancias de este axioma, pero no sabemos probar el esquema pues para cada proposición deberíamos exhibir una prueba de ella o de su negación ¿como haríamos con las conjeturas y resultados indecidibles?**

**CFPTT - 1.29 Ejemplo: sabemos probar**  $1=0 \vee -1=0$ **no sabemos (hoy) probar P=NP**  $\vee$  ~P=

# **Cálculo proposicional clásico**

- **El principio del tercero excluído no se puede demostrar en la lógica constructiva** 
	- à **puede agregarse como un AXIOMA**

**En Coq este axioma está declarado en el módulo**  Classical **y se llama** classic**.**

> Require Import Classical.  $\bullet\bullet\bullet$ check (classic A). (classic A) :  $(A \setminus / \sim A)$

### 3. Razonamiento automatizado

**Tautologías constructivas**

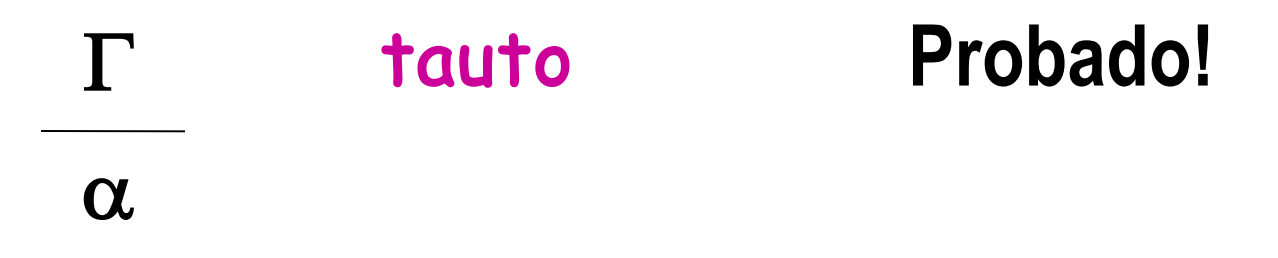

tauto **implementa una estrategia de construcción de pruebas de tautologías constructivas.**

**Esta estrategia tiene éxito cuando** a **es una**  *tautología* **cuya prueba** *no usa el tercero excluído***.**

**Construye una prueba.** 

### Táctica (Semi)Automática

#### **Aplicación (hacia atrás) de lemas e hipótesis**

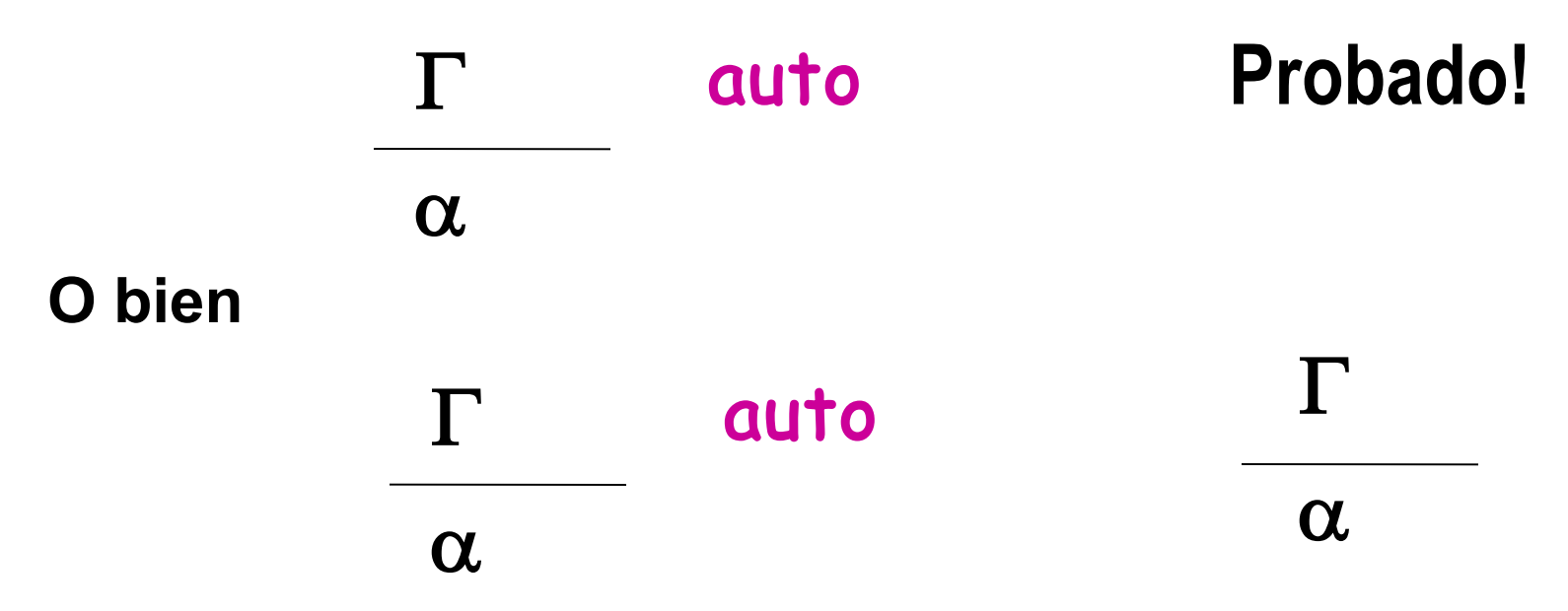

auto **implementa una estrategia de construcción de pruebas similar a la de Prolog (razonamiento hacia atrás) aplicando lemas e hipótesis. Considera únicamente aquellos lemas declarados como** Hint**. Construye una prueba.**